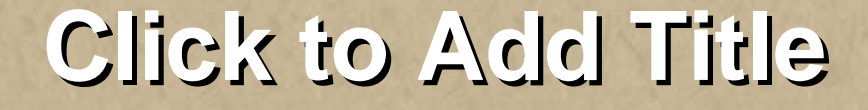

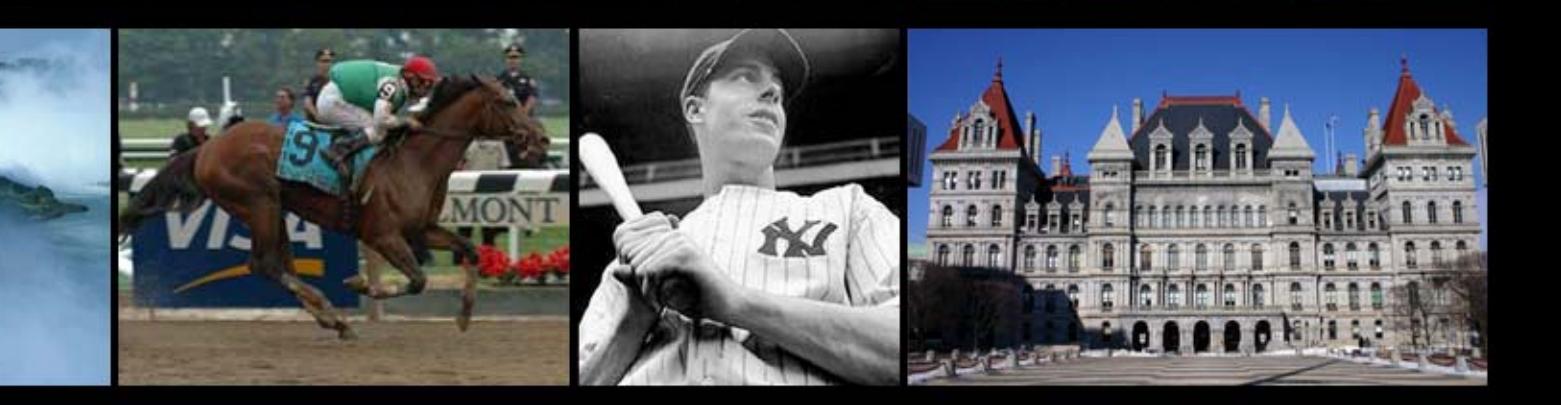

**Click to Add Subtitle Click to Add Subtitle**

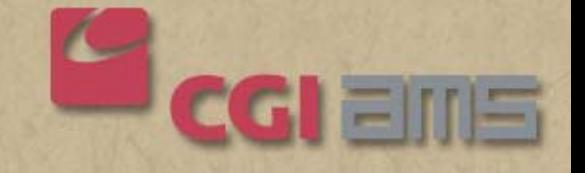

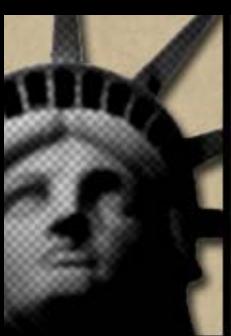

## **Click to Add Title**

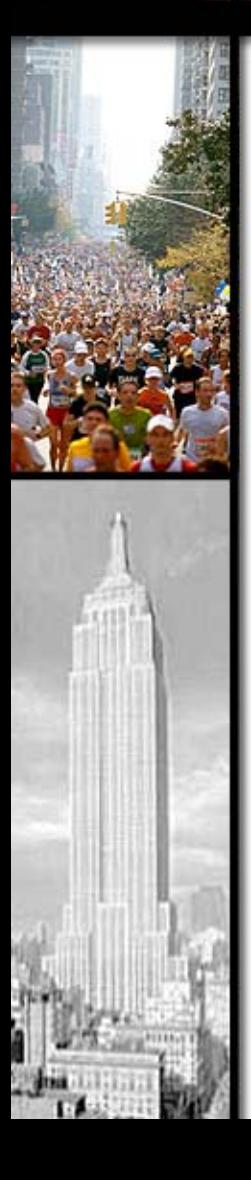

- $K$ l;kl;f - Hkhk
	- **yuihiu**

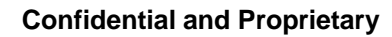

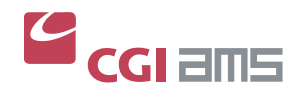

 $\overline{2}$